**Regulamin Promocji "Bonusy za rejestrację 500 zł i 50 GB II" ("Regulamin Promocji")**

(wersja obowiązująca od dn. 28.02.2017 r.)

### **§ 1 Opis Promocji**

1. Promocja **"Bonusy za rejestrację 500 zł i 50 GB II"** ("**Promocja**") jest organizowana przez POLKOMTEL sp. z o.o.<sup>1</sup> (**"POLKOMTEL"**) i adresowana do Abonentów Simplus<sup>2</sup>, Abonentów 36i6<sup>3</sup>, Na Kartę<sup>4</sup>, którzy podali POLKOMTEL co najmniej:

a) w przypadku Abonentów będących osobami fizycznymi: imię, nazwisko, PESEL lub nazwę, serię i numer dokumentu potwierdzającego tożsamość, a w przypadku cudzoziemca, który nie jest obywatelem państwa członkowskiego albo Konfederacji Szwajcarskiej - numer paszportu lub karty pobytu,

b) w przypadku Abonentów niebędących osobami fizycznymi: nazwę, numer identyfikacyjny REGON lub NIP lub numer w Krajowym Rejestrze Sądowym albo ewidencji działalności gospodarczej lub innym właściwym rejestrze prowadzonym w państwie członkowskim, i umożliwili weryfikację tych danych w sposób określony przez POLKOMTEL (zwanych dalej "Abonentami"),

I nie skorzystali z promocji "Bonusy za rejestrację 500 zł i 50 GB" obowiązującej w okresie 11.07.2016 r do 1.02.2017 r.

2. Promocja obowiązuje od dnia 2.02.2017 r. do 15.03.2017 r.

JA + NA KARTĘ

- 3. W ramach Promocji w okresie, o którym mowa w ust. 2 powyżej, Abonentom, którzy spełnią warunki, o których mowa w ust. 5 poniżej zostanie przyznany jednorazowy Pakiet kwotowy 500 zł (**"Pakiet kwotowy")** oraz jednorazowy Pakiet internetowy 50 GB ("**Pakiet internetowy**") na krajową transmisję danych.
- 4. Z Promocji można skorzystać tylko raz.
- 5. **W celu otrzymania Pakietu kwotowego oraz Pakietu internetowego Abonent powinien:**
	- 1) znajdować się w Okresie ważności dla Usług wychodzących (posiadać aktywne konto) oraz
	- 2) wysłać SMSa o treści BONUS pod numer: 80110
- 6. Bonusy mogą być aktywowane w dowolnym momencie obowiązywania Promocji.
- 7. Z Promocji można skorzystać tylko raz na jeden numer telefonu. Abonent może skorzystać z Promocji maksymalnie 5 razy bez względu na liczbę posiadanych numerów.

#### **§ 2 Zasady korzystania z Pakietu kwotowego oraz Pakietu internetowego**

- 1. Pakiet kwotowy o wartości 500 zł jest do wykorzystania w ciągu 720 godzin, co odpowiada 30-stu dniom ("**Okres Ważności Pakietu**") w Okresie ważności dla Usług wychodzących oraz gdy konto jest dodatnie (min. 1 gr) na wszystkie usługi dostępne dla Abonentów zgodnie z Cennikiem Taryfy z której korzysta Abonent z wyjątkiem: usług o podwyższonej opłacie (SMS-ów i połączeń głosowych premium rate), usługi Teleprzelew, międzynarodowych połączeń głosowych oraz międzynarodowych wiadomości SMS i MMS, usług wykonywanych w roamingu (połączeń głosowych, wiadomości SMS, MMS i transmisji danych), a także opłat za aktywację usług, promocji i pakietów oraz opłat cyklicznych za ich odnowienie.
- 2. Pakiet internetowy jest aktywowany na 720 godzin, co odpowiada 30-stu dniom ("**Okres Ważności Pakietu**").
- 3. Pakiet kwotowy oraz Pakiet internetowy zostaną aktywowane na koncie w ciągu 3 dni roboczych od momentu wysłania SMS-a, o którym mowa w § 1 ust. 5 pkt 2. Momentem aktywacji Pakietu kwotowego oraz Pakietu internetowego jest dzień i godzina, kiedy POLKOMTEL wysłał do Abonenta wiadomość tekstową SMS potwierdzającą aktywację Pakietu kwotowego oraz Pakietu internetowego.
- 4. Pakiety nie mogą być wykorzystane w roamingu międzynarodowym.
- **5. W przypadku aktywacji Pakietu internetowego podczas trwania sesji (połączenia z Internetem), należy najpierw dokonać rozłączenia transmisji danych, a następnie ponownie zestawić połączenie.**

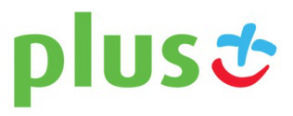

 $\overline{a}$ <sup>1</sup> POLKOMTEL Sp. z o.o. z siedzibą w Warszawie, ul. Konstruktorska 4, 02-673 Warszawa, zarejestrowana w rejestrze przedsiębiorców Krajowego Rejestru Sądowego prowadzonym przez Sąd Rejonowy dla m.st. Warszawy, XIII Wydział Gospodarczy Krajowego Rejestru Sądowego pod nr KRS: 0000419430, NIP: 527-10-37-727, REGON: 011307968, kapitał zakładowy 3 525 300 000 PLN, Dział Obsługi Klienta tel. 601102601, fax 601102602 (opłaty, jak za zwykłe połączenie telefoniczne zgodnie z taryfą, z której korzysta Abonent), e-mail: bok@plus.pl

<sup>2</sup> W rozumieniu Regulaminu świadczenia usług telekomunikacyjnych przez Polkomtel Sp. z o.o. dla Abonentów Simplus/Sami Swoi

<sup>3</sup> W rozumieniu Regulaminu świadczenia usług telekomunikacyjnych przez Polkomtel Sp. z o.o. dla Abonentów 36.6.

<sup>4</sup> W rozumieniu Regulaminu świadczenia usług telekomunikacyjnych przez POLKOMTEL sp. z o.o. – Na Kartę.

# JA + NA KARTE

- 6. Abonent może korzystać z Pakietu internetowego, gdy posiada dodatnią wartość swojego konta (min. 1 grosz) i jednocześnie znajduje się w Okresie ważności dla Usług wychodzących (posiada aktywne konto).
- 7. Pakiet internetowy obejmuje krajową transmisję danych w technologii LTE<sup>5</sup> , HSPA+, HSPA, HSDPA, 3G (UMTS), EDGE, GPRS.
- 8. W technologii HSPA+, HSPA, HSDPA, 3G (UMTS), EDGE, GPRS:
	- 1) Pakiet internetowy obejmuje dostęp do internetu poprzez Punkty Dostępu (APN): WAP (wap, wap.plusgsm.pl, plus); internet (Internet, www.plusgsm.pl, plus),
	- 2) Pakiet internetowy nie obejmuje pakietowej transmisji danych w ramach usług: MMS oraz video streaming, które to transmisje danych rozliczane są odpowiednio zgodnie z Cennikiem Taryfy, z której korzysta Abonent bądź regulaminem promocyjnej usługi "Videorozmowa – spróbuj i zobacz" oraz "Transmisja Video Streaming",
- 9. transmisja danych przy połączeniach z portalem Plus.pl nie pomniejsza jednostek dostępnych w ramach Pakietu internetowego, a opłaty naliczane są zgodnie z Cennikiem Taryfy, z której korzysta Abonent bądź regulaminem promocji "Plus.pl najlepszy portal w komórce bez dodatkowych opłat". W przypadku obniżenia prędkości transmisji danych na skutek przekroczenia limitu jednostek danych w ramach Pakietu internetowego, prędkość transmisji danych do przeglądania treści na wskazanej wyżej stronie jest również obniżona. W technologii LTE:
	- 1) Pakiet internetowy obejmuje dostęp do internetu poprzez Punkt Dostępu (APN): plus lub APN internet,
	- 2) Pakiet internetowy nie obejmuje pakietowej transmisji danych w ramach usług: MMS oraz video streaming, które to transmisje danych rozliczane są odpowiednio zgodnie z Cennikiem Taryfy, z której korzysta Abonent bądź regulaminem promocyjnej usługi "Videorozmowa – spróbuj i zobacz" oraz "Transmisja Video Streaming",
	- 3) transmisja danych przy połączeniach z portalem Plus.pl nie pomniejsza jednostek dostępnych w ramach Pakietu internetowego, a opłaty naliczane są zgodnie z Cennikiem Taryfy, z której korzysta Abonent bądź regulaminem promocji "Plus.pl najlepszy portal w komórce bez dodatkowych opłat". W przypadku obniżenia prędkości transmisji danych na skutek przekroczenia limitu jednostek danych w ramach Pakietu internetowego, prędkość transmisji danych do przeglądania treści na wskazanej wyżej stronie jest również obniżona. korzystanie z usługi "Video Streaming" w ramach promocji "Transmisja Video Streaming" w technologii LTE jest rozliczane zgodnie z Cennikiem Taryfy, z której korzysta Abonent.
- 10. W celu transmisji danych w technologii LTE, oprócz posiadania telefonu wspierającego LTE, przebywania w zasięgu LTE i posiadania karty USIM, należy włączyć Usługę LTE. W celu włączenia Usługi LTE należy:
	- 1) na klawiaturze telefonu wpisać krótki kod \*101\*11\*24# ( w przypadku taryf głosowych tj.: Nowa taryfa Simplus, Sami Swoi, Team 7, Easy, 36.6, Twoj Profil, PiszMow, Plus na kartę, Plus na Kartę Do Wszystkich, Plus na Kartę SMSy i Internet, Plus na Kartę w Sieci, Plus na Kartę Rok Ważności Konta, Plus na Kartę bez limitu, Plush bez limitu, Ja + Na Kartę, PLUSH NA KARTĘ) lub wpisać krótki kod \*101\*11\*23# (w przypadku taryf internetowych tj.: iPlus na kartę, Plus Internet na Kartę, Nowy Plus Internet na Kartę ) lub
	- 2) zadzwonić do Działu Obsługi Klienta pod nr 601102601<sup>4</sup> lub
	- 3) zalogować się do aplikacji Mobilny Plus Online.
- 11. Szczegóły dotyczące Usługi LTE znajdują się w regulaminach "Darmowy dostęp do LTE w Plusie na Kartę" i "JA + Dostęp do LTE w Nowym Plusie Internet na Kartę" dostępnych na stronie internetowej [www.plus.pl.](http://www.plus.pl/)
- 12. Ilość danych w Pakiecie internetowym obejmuje łącznie zarówno dane odbierane, jak i wysyłane przez Abonenta. Transmisja danych w ramach Pakietu internetowego rozliczana jest w czasie rzeczywistym, rozdzielnie dla danych wysyłanych i odbieranych, zgodnie z jednostką taryfikacyjną określoną w Cenniku taryfy, z której korzysta Abonent.
- 13. W przypadku taryfy głosowych (tj.: Nowa taryfa Simplus, Sami Swoi, Team 7, Easy, 36.6, Twoj Profil, PiszMow, Plus na kartę, Plus na Kartę Do Wszystkich, Plus na Kartę SMSy i Internet, Plus na Kartę w Sieci, Plus na Kartę Rok Ważności Konta, Plus na Kartę bez limitu, Plush bez limitu, Ja + Na Kartę, PLUSH NA KARTĘ) po przekroczeniu jednostek dostępnych w ramach Pakietu internetowego lub innych pakietów internetowych aktywnych na koncie Abonenta w danym Okresie Ważności Pakietu, prędkość transmisji danych zostanie ograniczona i nie będzie wyższa niż 32 kb/s. Abonent nie zostanie obciążony dodatkową opłatą za transmisję. Abonent zostanie poinformowany o zmianie parametrów transmisji danych za pomocą wiadomości SMS.
- 14. W przypadku taryf głosowych w pierwszej kolejności rozliczane są pakiety internetowe z najkrótszym Okresem ważności.
- 15. W przypadku taryf internetowych (tj.: iPlus na kartę, Plus Internet na Kartę, Nowy Plus Internet na Kartę) w pierwszej kolejności rozliczane są pakiety internetowe lub bonusy po doładowaniu z najkrótszym Okresem ważności. Inne pakiety internetowe rozliczane są zgodnie z regulaminami promocji tych pakietów.
- 16. Abonent korzystający z taryf głosowych może w każdej chwili przywrócić prędkość transmisji danych uruchamiając inny dowolny dostępny pakiet internetowy.

plust

 $\overline{a}$ <sup>5</sup> Pod warunkiem, że Abonent posiada dostęp do technologii LTE na podstawie innych oferowanych przez POLKOMTEL promocji.

## JA + NA KARTE

- 17. Niewykorzystany limit jednostek danych w ramach Pakietu internetowego nie jest dostępny po upływie danego Okresu Ważności Pakietu i nie jest zwracany w jakiejkolwiek formie.
- 18. Abonent korzystający z taryf głosowych może sprawdzić pozostały limit jednostek danych dostępnych w Pakiecie internetowym oraz dzień, w którym upływa Okres Ważności Pakietu internetowego i/lub Promocji za pomocą krótkiego kodu: **\*136#** i przez wciśnięcie przycisku "zadzwoń". Abonent korzystający z taryfy internetowych może sprawdzić pozostały limit jednostek danych dostępnych w Pakiecie internetowym oraz dzień, w którym upływa Okres Ważności Pakietu internetowego i/lub Promocji za pomocą krótkiego kodu: **\*121#** i przez wciśnięcie przycisku "zadzwoń".

### **§ 3 Opłaty**

1. Abonent nie jest obciążany opłatą za przyznanie Bonusów za rejestrację.

### **§ 4 Informacje dodatkowe**

- 1. W kwestiach nieuregulowanych Regulaminem Promocji zastosowanie mają postanowienia Regulaminu świadczenia usług telekomunikacyjnych przez Polkomtel Sp. z o.o. dla Abonentów Simplus/Sami Swoi lub Regulaminu świadczenia usług telekomunikacyjnych przez Polkomtel Sp. z o.o. dla Abonentów 36.6 lub Regulaminu świadczenia usług telekomunikacyjnych przez POLKOMTEL sp. z o.o. – Na Kartę.
- 2. Regulamin Promocji jest dostępny na stronie internetowej [www.plus.pl](http://www.plus.pl/) oraz w siedzibie POLKOMTEL.

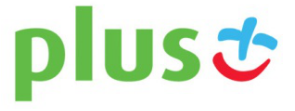